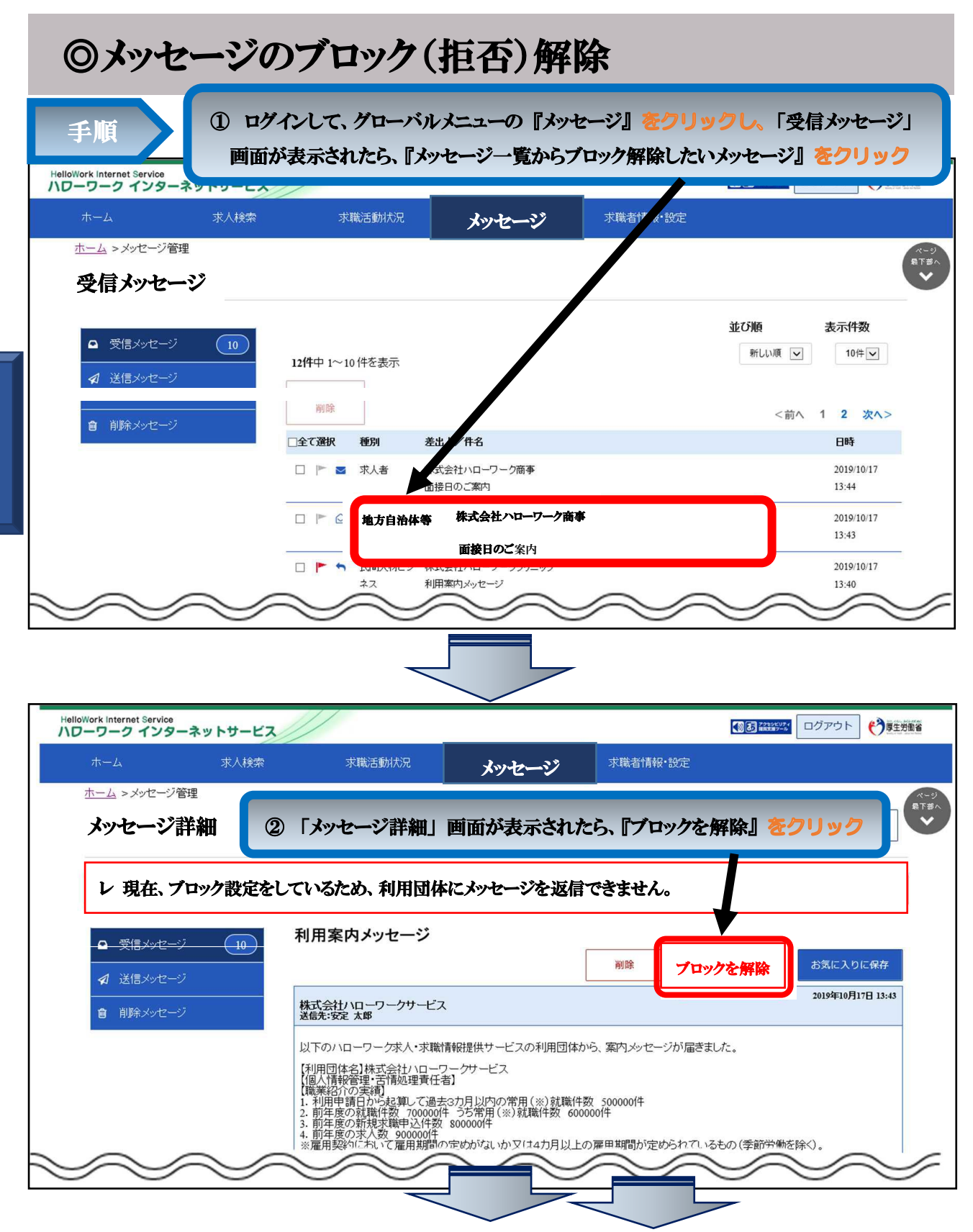

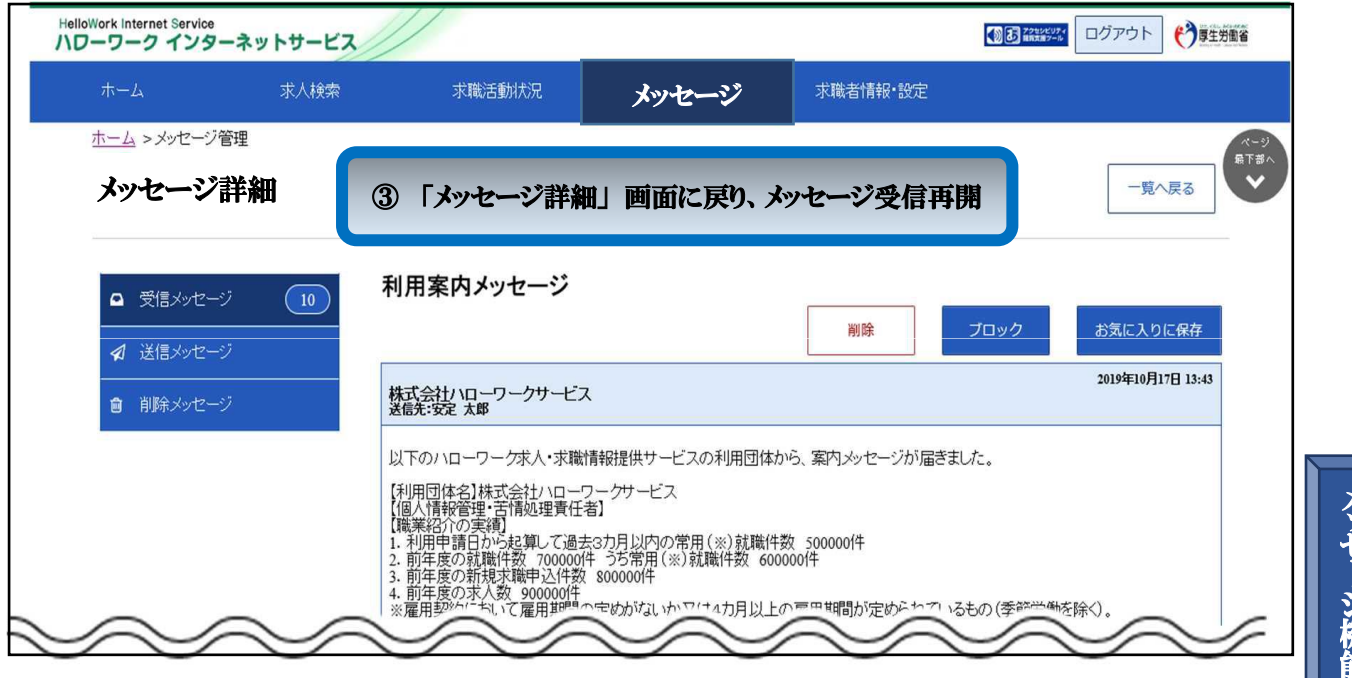

メッセー ジ 機 能